Reyculle

## OŚWIADCZENIE MAJĄTKOWE radnego gminy

 $26.201$ <br>dnia  $28.04$ , 201

## Uwaga:

- 1. Osoba składająca oświadczenie obowiązana jest do zgodnego z prawdą, starannego i zupełnego wypełnienia każdej z rubryk.
- 2. Jeżeli poszczególne rubryki nie znajdują w konkretnym przypadku zastosowania, należy wpisać "nie dotyczy".
- 3. Osoba składająca oświadczenie obowiązana jest określić przynależność poszczególnych składników majątkowych, dochodów i zobowiązań do majątku odrębnego i majątku objętego małżeńską wspólnością majątkową.
- 4. Oświadczenie o stanie majątkowym dotyczy majątku w kraju i za granicą.
- 5. Oświadczenie o stanie majątkowym obejmuje również wierzytelności pieniężne.
- 6. W części A oświadczenia zawarte są informacje jawne, w części B zaś informacje niejawne dotyczące adresu zamieszkania składającego oświadczenie oraz iniejsca położenia nieruchomości

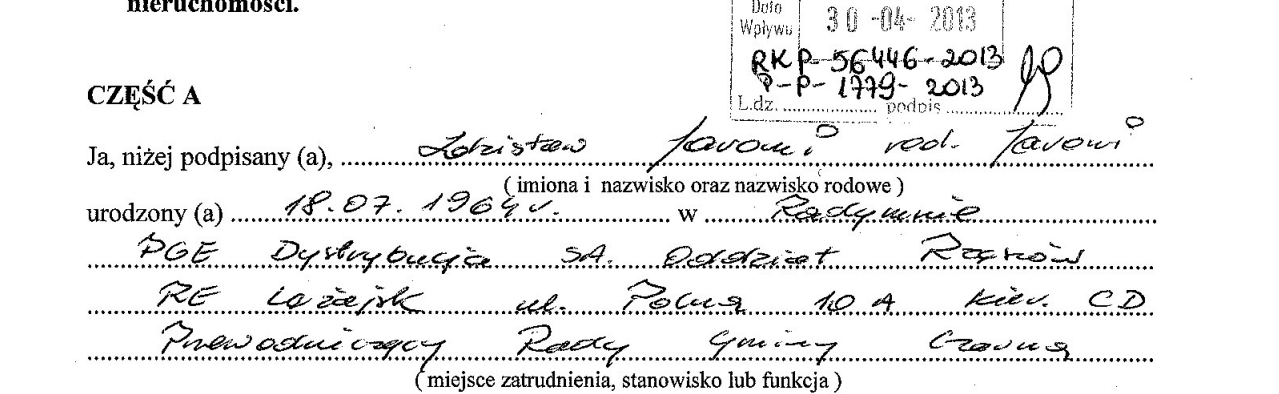

po zapoznaniu się z przepisami ustawy z dnia 8 marca 1990r. o samorzadzie gminnym (Dz.U. z 2001r. Nr 142, poz.1591 oraz z 2002r. Nr 23, poz.220, Nr 62, poz. 558, Nr 113, poz.984, Nr 153, poz.1271 i Nr 214, poz.1806), zgodnie z art. 24h tej ustawy oświadczam, ze posiadam wchodzące w skład małżeńskiej wspólności majątkowej lub stanowiące mój majątek odrębny:

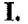

 $\alpha$ 

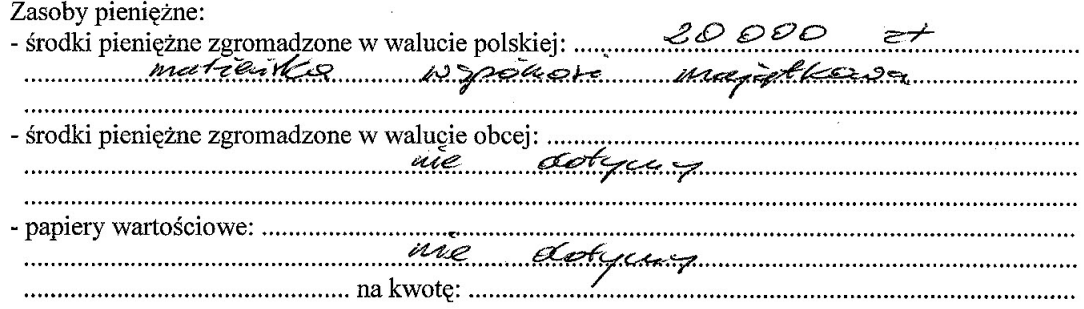

 $\mathcal{L}_{\mathcal{A}}$ 

II.  $\approx$  7 m<sup>2</sup>, o wartości:  $\frac{ac}{c}$ 1. Dom o powierzchni: 2. Mieszkanie o powierzchni:  $\mathscr{L}$ ,  $\overline{\mathscr{L}}$ , m<sup>2</sup>, o wartości: 23, 7 200 z 7 tytuł prawny: material de participal  $85705c$ Gospodarstwo rolne:  $\frac{9942000}{2494}$  and  $\frac{1}{2494}$  metric  $\frac{6275}{2020}$  rodzaj gospodarstwa: 3. Gospodarstwo rolne: Z tego tytułu osiągnąłem (ęłam) w roku ubiegłym przychód i dochód w wysokości. 4. Inne nieruchomości: simulation in the way of the contract of the community III. 1. Posiadam udziały w spółkach handlowych z udziałem gminnych osób prawnych lub przedsiębiorców, w których uczestniczą takie osoby – należy podać liczbe i emitenta udziałów: me de top a month de la familie de la familie de la familie de la familie de la familie de la familie de la familie de la familie de la familie de la familie de la familie de la familie de la familie de la familie de la fa manufactured the communication of the communication of the communication of the communication of the communication of the communication of the communication of the communication of the communication of the communication of 2. Posiadam udziały w innych spółkach handlowych -- należy podać liczbę i emitenta udziałów: ...... <u>romanismus muun vuonna 2000 paranananananananan muonna 1990 parananananananan muun valtaa paranananananan muun</u> IV. 1. Posiadam akcje w spółkach handlowych z udziałem gminnych osób prawnych lub przedsiębiorców, w których uczestniczą takie osoby – należy podać liczbę i emitenta akcji:<br>1500 miasta dziełowienne pre televisión dziełowienne energieszenium Zr. Zezna 25 avgi polli Gli emergeni 930 t ية المستقدم المستقدم المستقدم المستقدم المستقدم المستقدم المستقدم المستقدم المستقدم المستقدم المستقدم المستقدم المستقدم <u> Esta Espainian musical de la companya companya a companya companya a companya a companya de la companya de la companya de la companya de la companya de la companya de la companya de la companya de la companya de la compa</u> 2. Posiadam akcje w innych spółkach handlowych - należy podać liczbę i emitenta akcji:.......................  $m \ell$ 

Nabyłem(am) (nabył mój małżonek, z wyłączeniem mienia przynależnego do jego majątku odrębnego) od Skarbu Państwa, innej państwowej osoby prawnej, jednostek samorządu terytorialnego, ich związków lub od komunalnej osoby prawnej następujące mienie, które podlegało zbyciu w drodze przetargu – należy podać opis mienia i datę nabycia, od kogo : ............................... <u> une fortification in the set of the set of the set of the set of the set of the set of the set of the set of the set of the set of the set of the set of the set of the set of the set of the set of the set of the set of t</u>

VI.

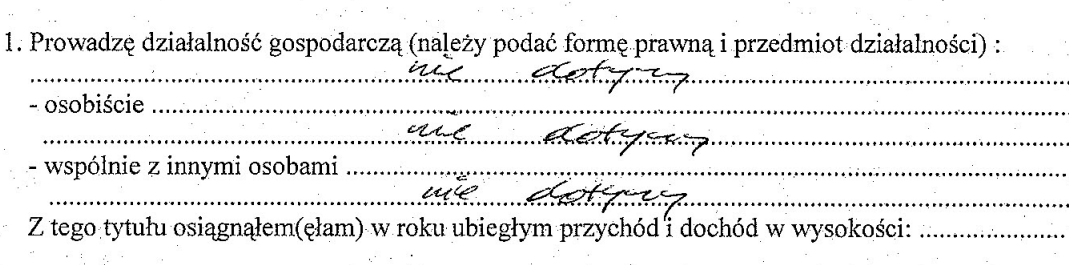

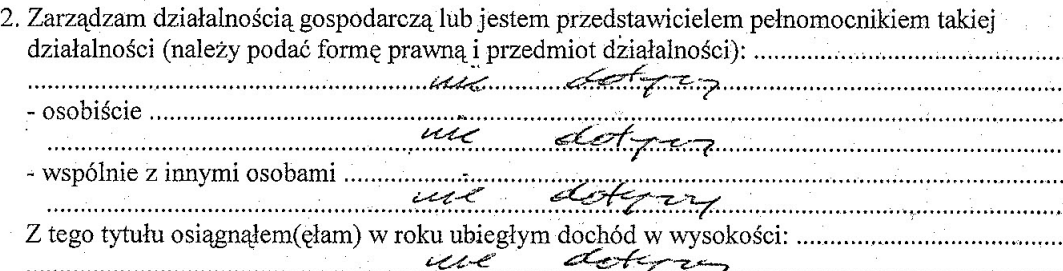

 $\mathcal{N}_{\mathcal{C}}$ 

## VII.

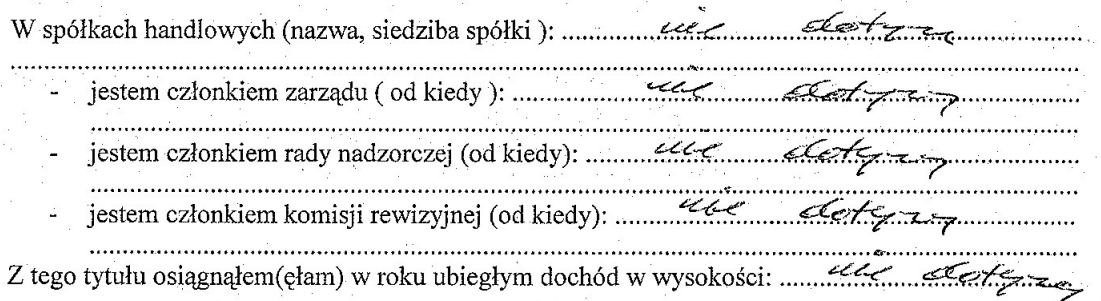

## VIII.

Inne dochody osiągane z tytułu zatrudnienia lub innej działalności zarobkowej lub zajęć, renuelle au la Colemanie de la Colemanie de la Colemanie ( Employer detter and more plane for her prevention Hadh grup Crums 1990 of oalud optimized to 2014 central cursos constitutions to be the state of the character of the coultre

 $-3 -$ 

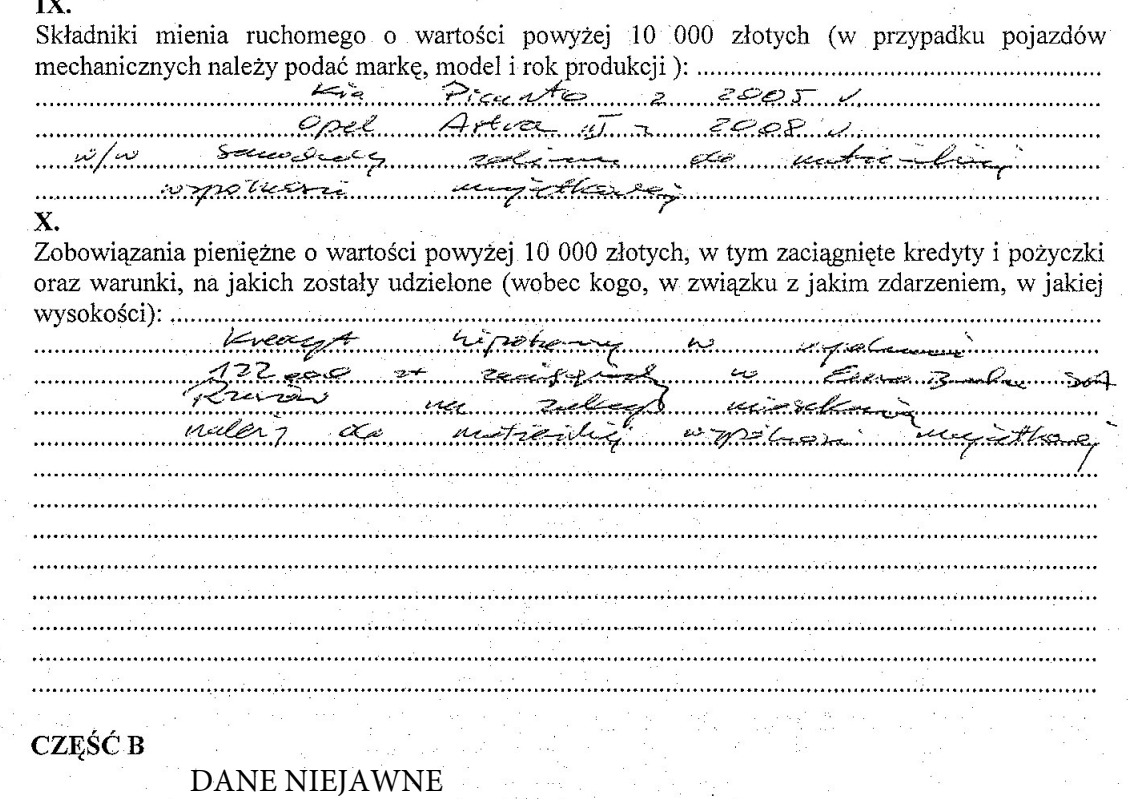

Powyższe oświadczenie składam świadomy (a), iż na podstawie art.233 § 1 Kodeksu karnego za podanie nieprawdy lub zatajenie prawdy grozi kara pozbawienia wolności.

ä,

े.<br>जन्म

 $P$ ce example  $2003$ 

 $\frac{6}{r}$  .

 $\lambda$ 

 $\sim$ 

. . . . . . . . . . . (podpis)

 $-4-$ 

 $\ddot{\rm s}$